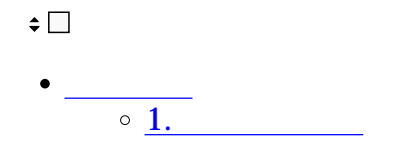

 $\mathbf{1}$ 

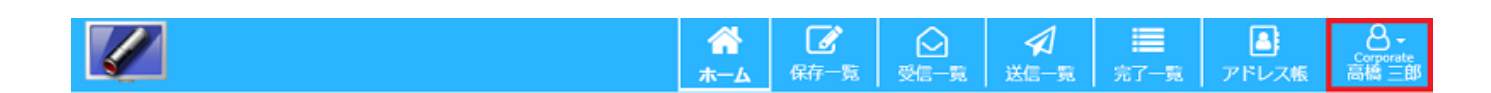

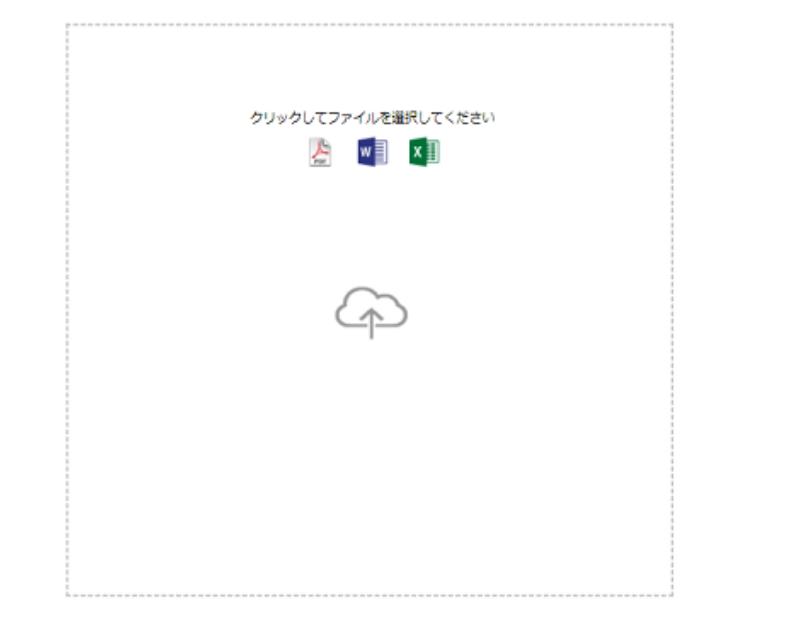

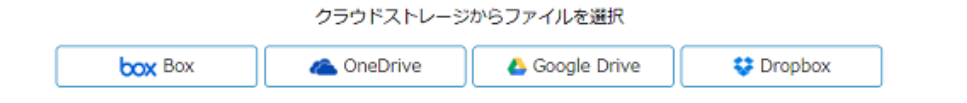

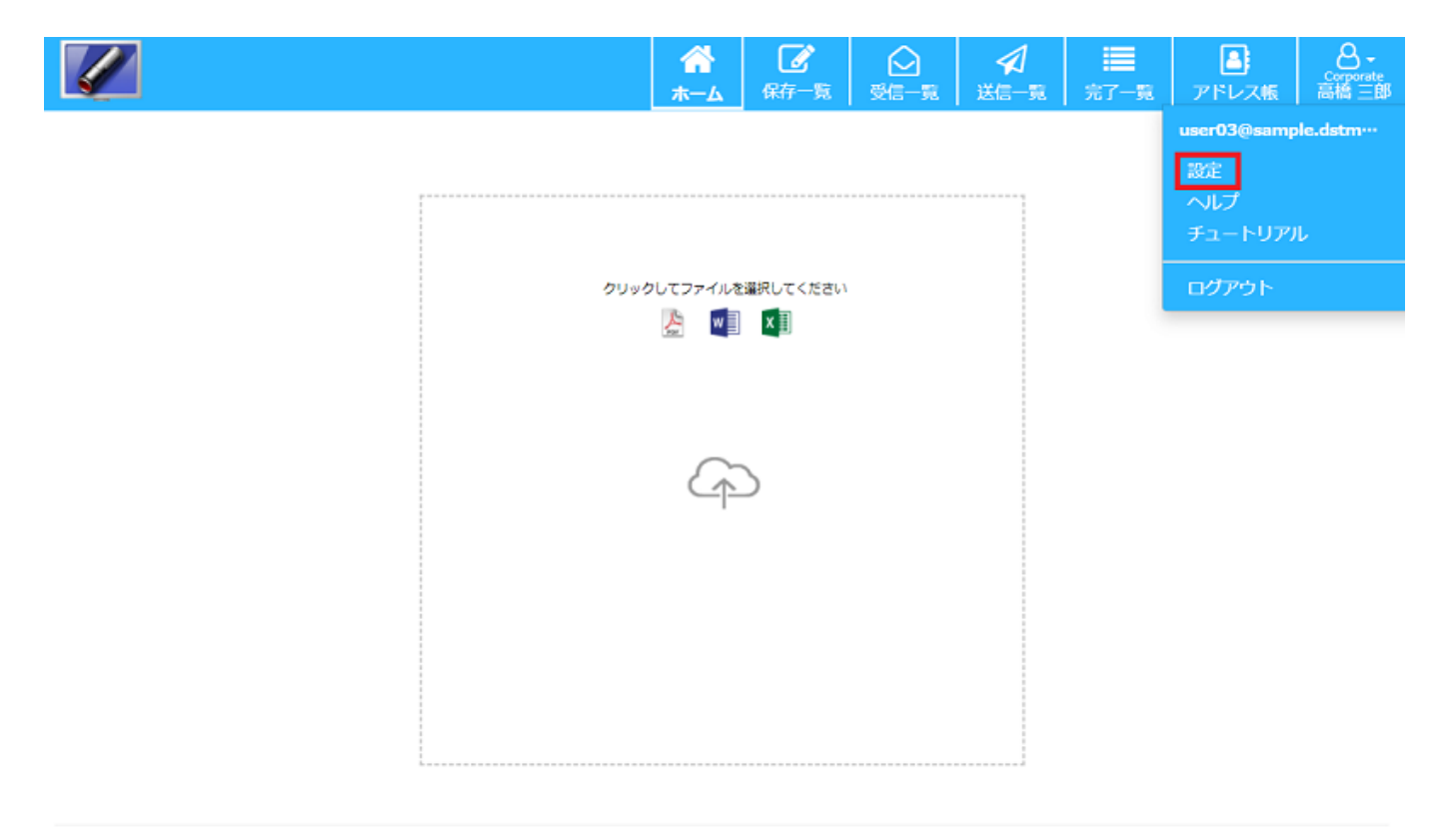

クラウドストレージからファイルを選択 **U** Dropbox box Box **C** OneDrive Google Drive

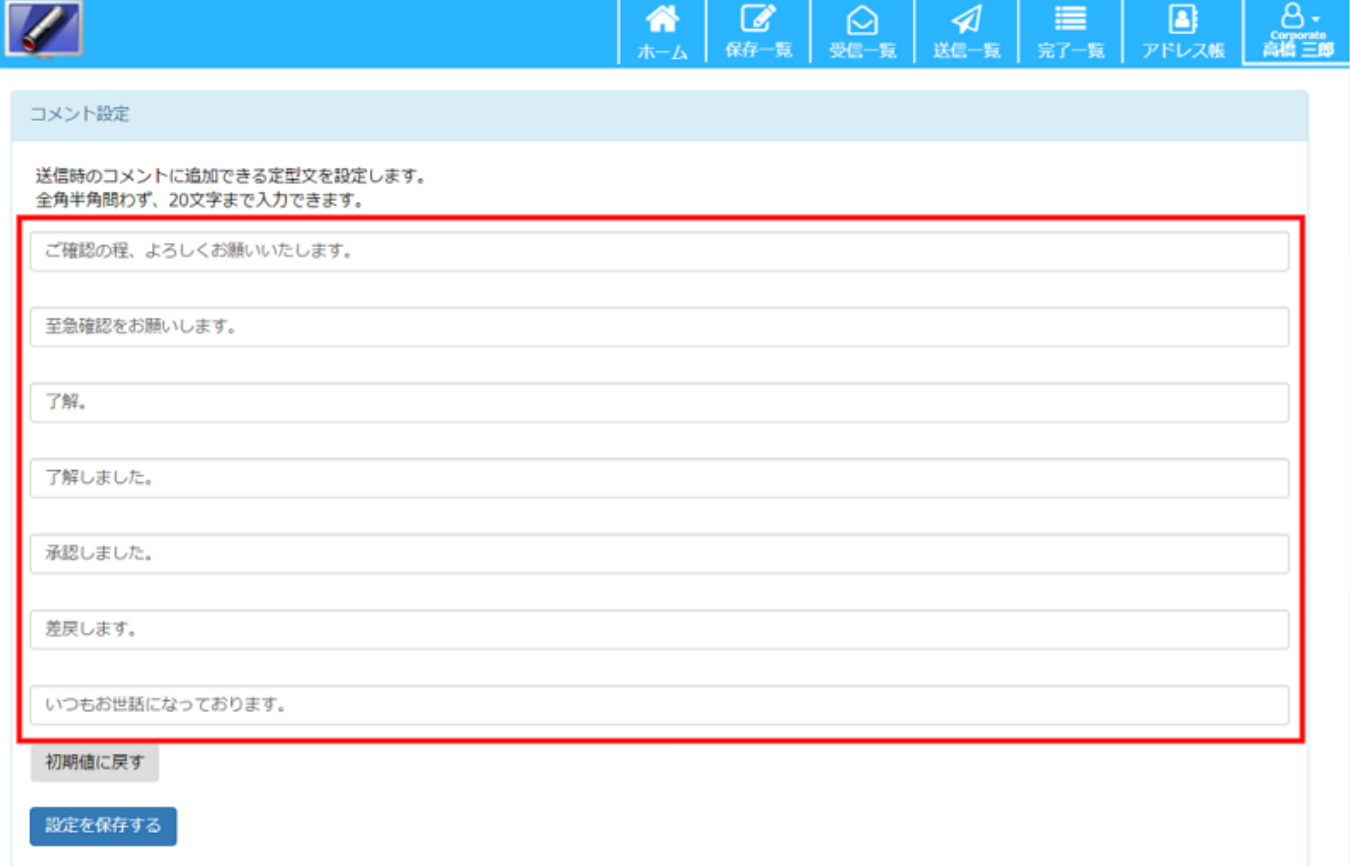

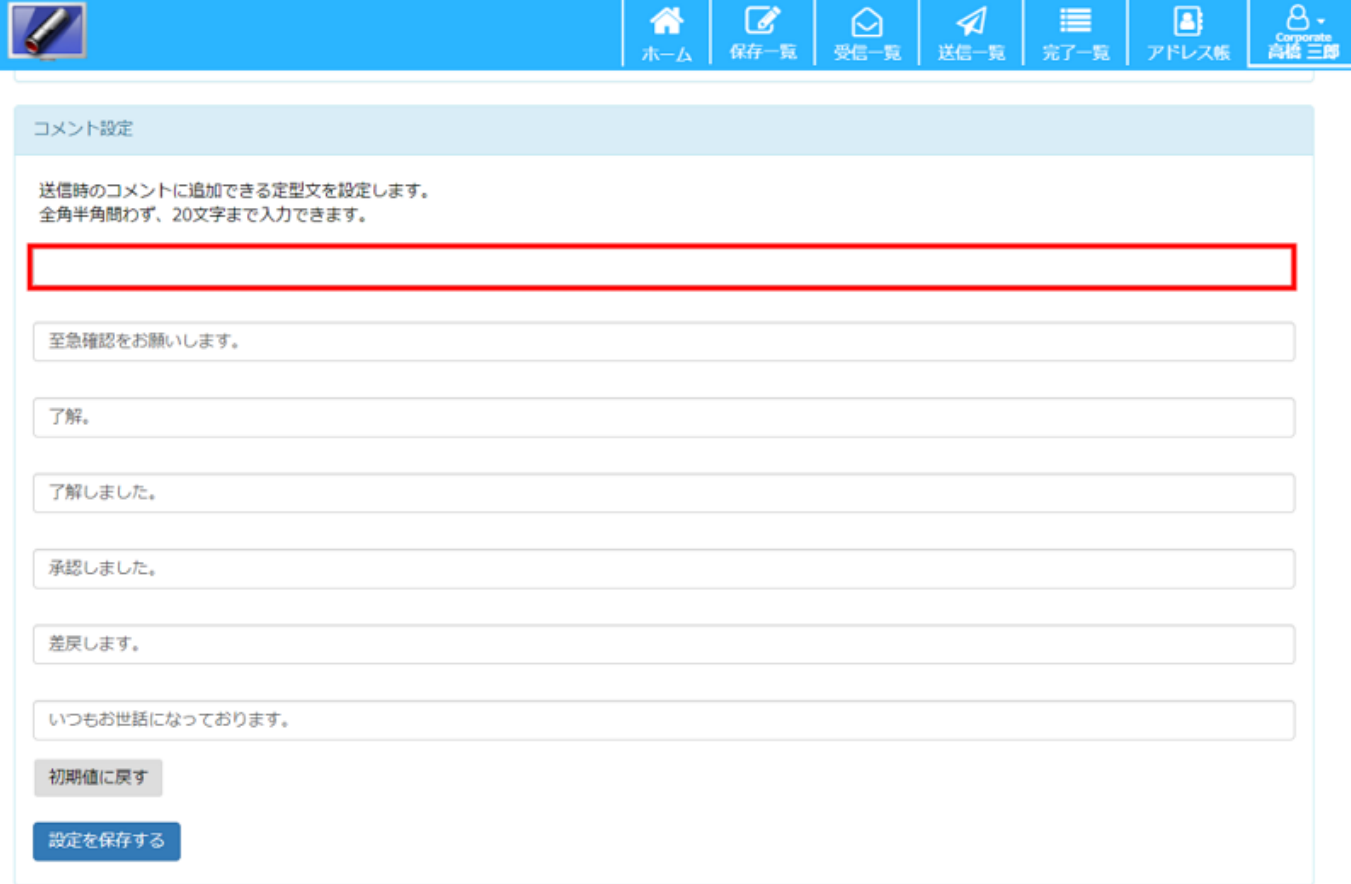

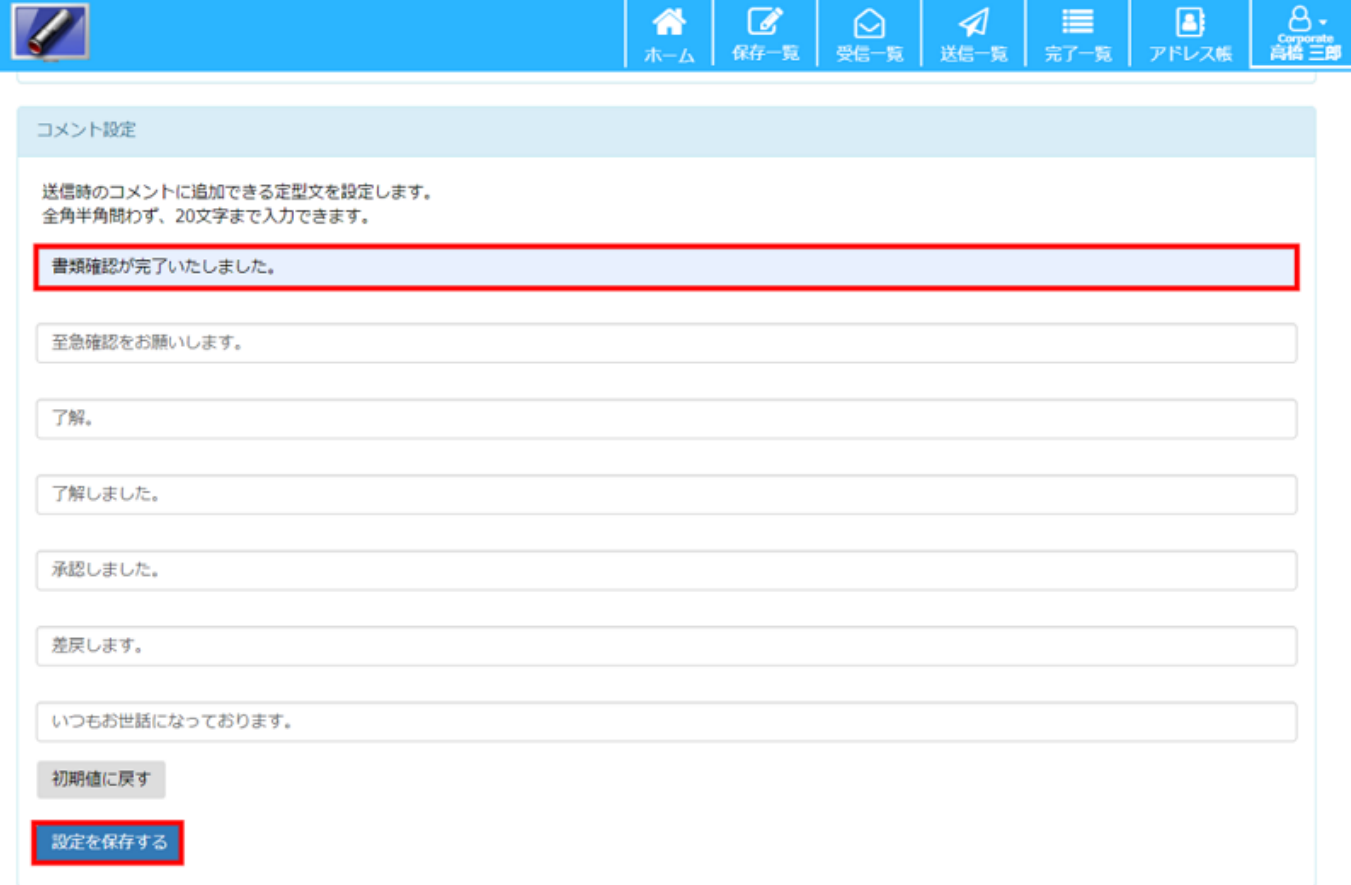

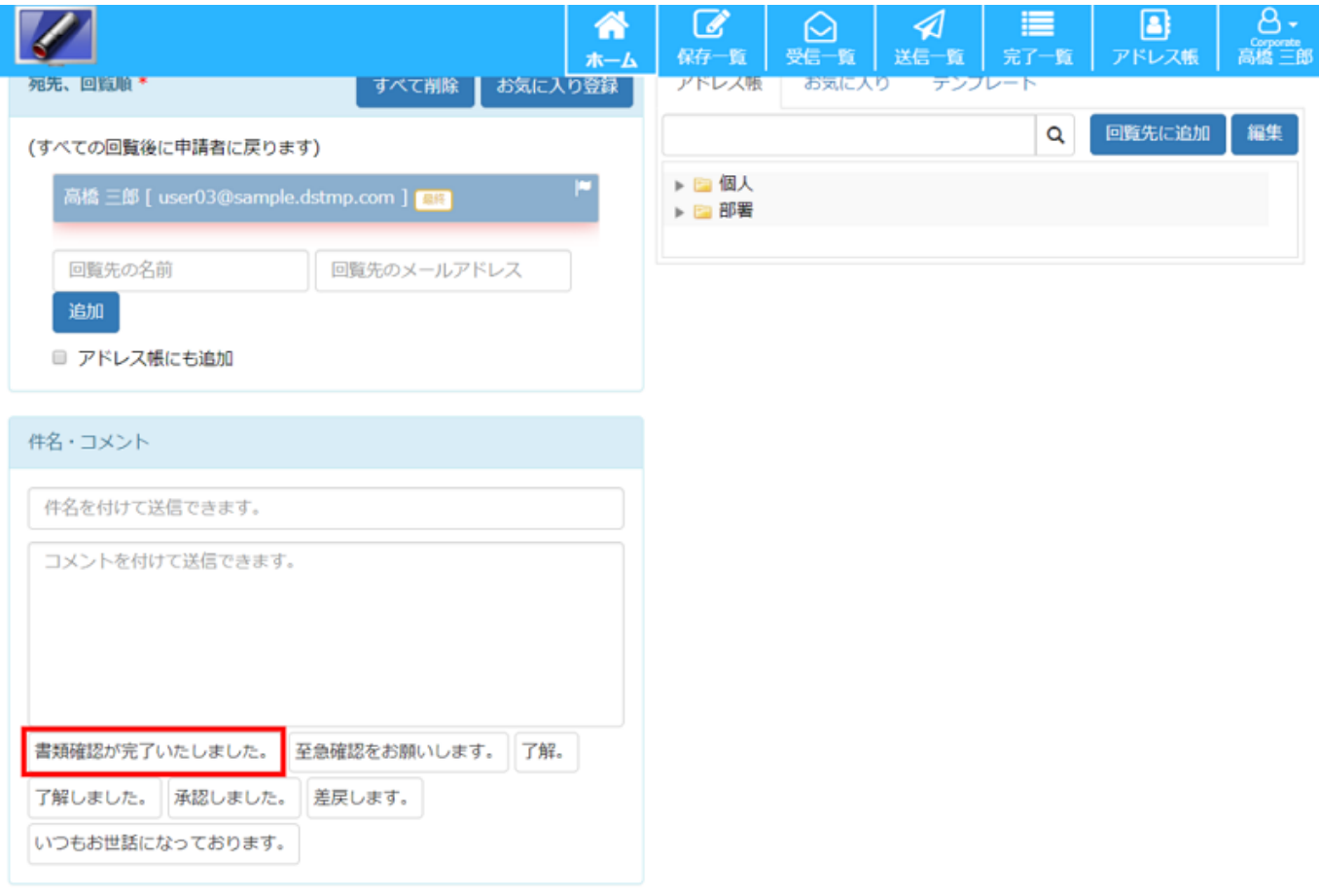